# موسوعھ بالمثال یتضح المقال

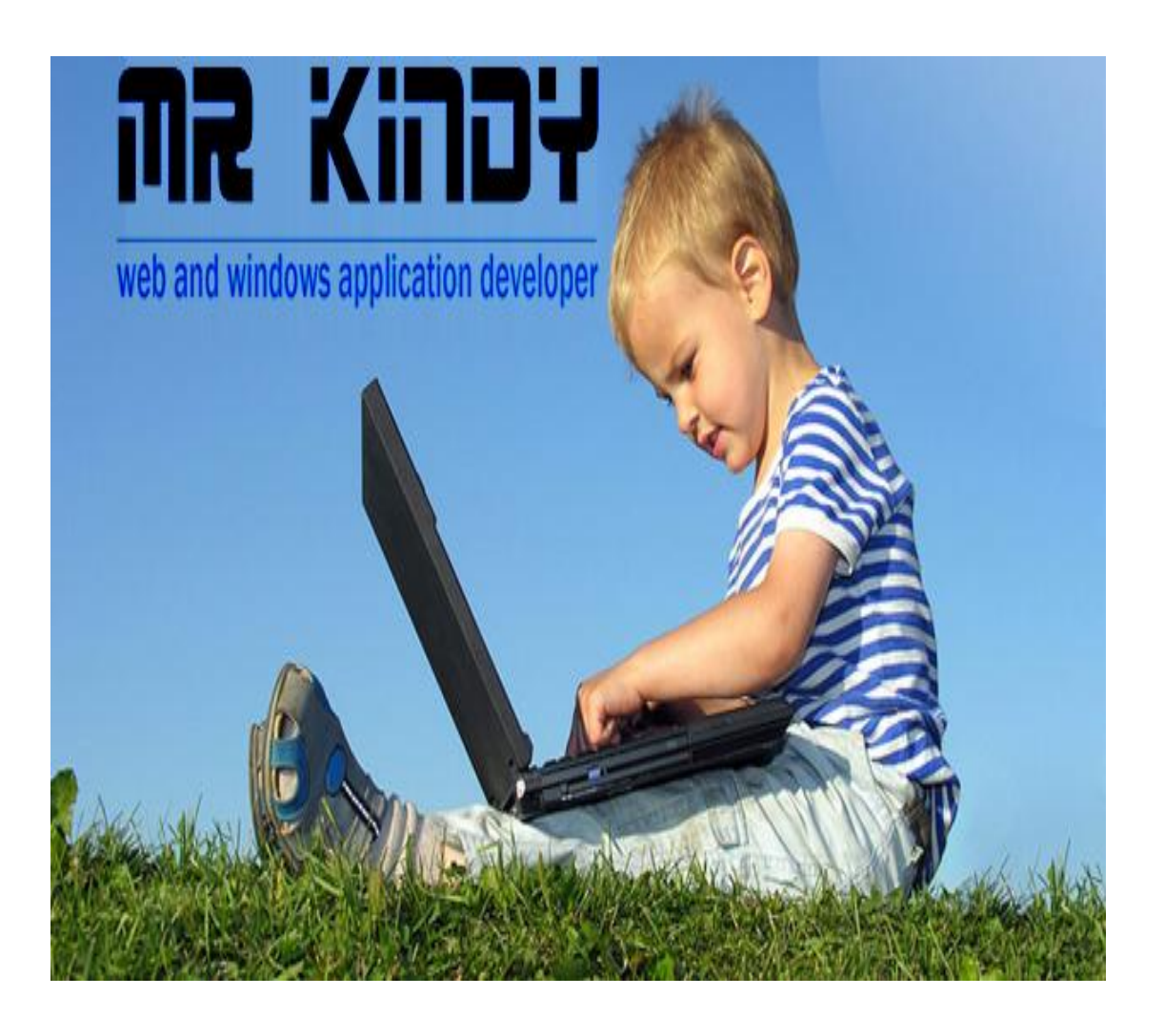

# المؤلف = إسماعیل علي النجار العمر = ٢١ سنھ www.muslimsat.com = الموقع

مقدمھ الكاتب إھداء إلي كل من كان علیھ الفضل الكبیر في حیاتي وكل من علمني أو أرشدني إھداء إلي أمي الغالیھ : إلیك یا أمي أھدي ھذا الكتاب یا من لكي الفضل الكبیر في تربیتي أبي الغالي : إلیك أبي الغالي یا من كنت خیر قدوه لأقتدي بھ في حیاتي كلھا فأنت بحق خیر معلم وخیر مربي إلیك أھدي ھذا الكتاب اعترافا بفضلك إلي كل من:علمني ومن أرشدني إلي كل من كان لھ الفضل علي \*\*\*\*\*\*\*\*\*\*\*\*\*\*\*\*\*\*\*\*\*\*\*\*\*\*\*\*\*\*\*\*\*\*\*\*\*

علمني أبي لیس شرطا ان اكون داعیا أعتلي المنابر ولكن كل منا داعیآ في مجالھ فالمعلم یعتلي منبر التعلیم ، والمھندس یعتلي منبر الإبداع ، والطبیب یعتلي منبر الطب ، والداعیھ یعتلي منبر الدعوة ، فكل إنسان داعیأ في مجالھ

\*\*\*\*\*\*\*\*\*\*\*\*\*\*\*\*\*\*\*\*\*\*\*\*\*\*\*\*\*\*\*\*\*\*\*\*\*

ھمسات في اذنك أیھا المبرمج ھمسات من أخ لك أھمس في أذن كل مبرمج ان ھذا المجال قد یكون سببا في نفع الأمھ وفي الثواب الكبیر فیا من تتعلم ھذا المجال لا تجعلھ الا لإرضاء االله عز وجل فلا تقضي وقتك في ھذا المجال إلا من أجل ان تنفع امتك وترضي ربك وتقر عین نبیك

 مھندس إسماعیل النجار عاشق الإبداع

نبدأ سلسلھ بالمثال یتضح المقال فھذه السلسلھ تحتوي علي عدد كبیر من الامثلھ العملیھ التي تقطع شوطا كبیرا علي المبرمج كي یتعلم بسھولھ

بأذن االله نبدأ الیوم في اول برامج السلسلھ

وھو برنامج عمل رادیو إذاعھ اسلامیھ وكیفیھ استخلاص روابط الإذاعات

كلمات من ذھب

العلم یبني بیوتا لا أساس لھا والجھل یھدم بیوت العز والشرف

وأخري

العلم في الصغر قالنقش علي الحجر

فلا تضيع عمرك الا في التعلم وبالله علیك لا تجعل هذا العلم الا في خدمھ الدین

مھندس إسماعیل علي النجار

## نبأ بعون الله

#### نفتح برنامج الفیجوال بیسك

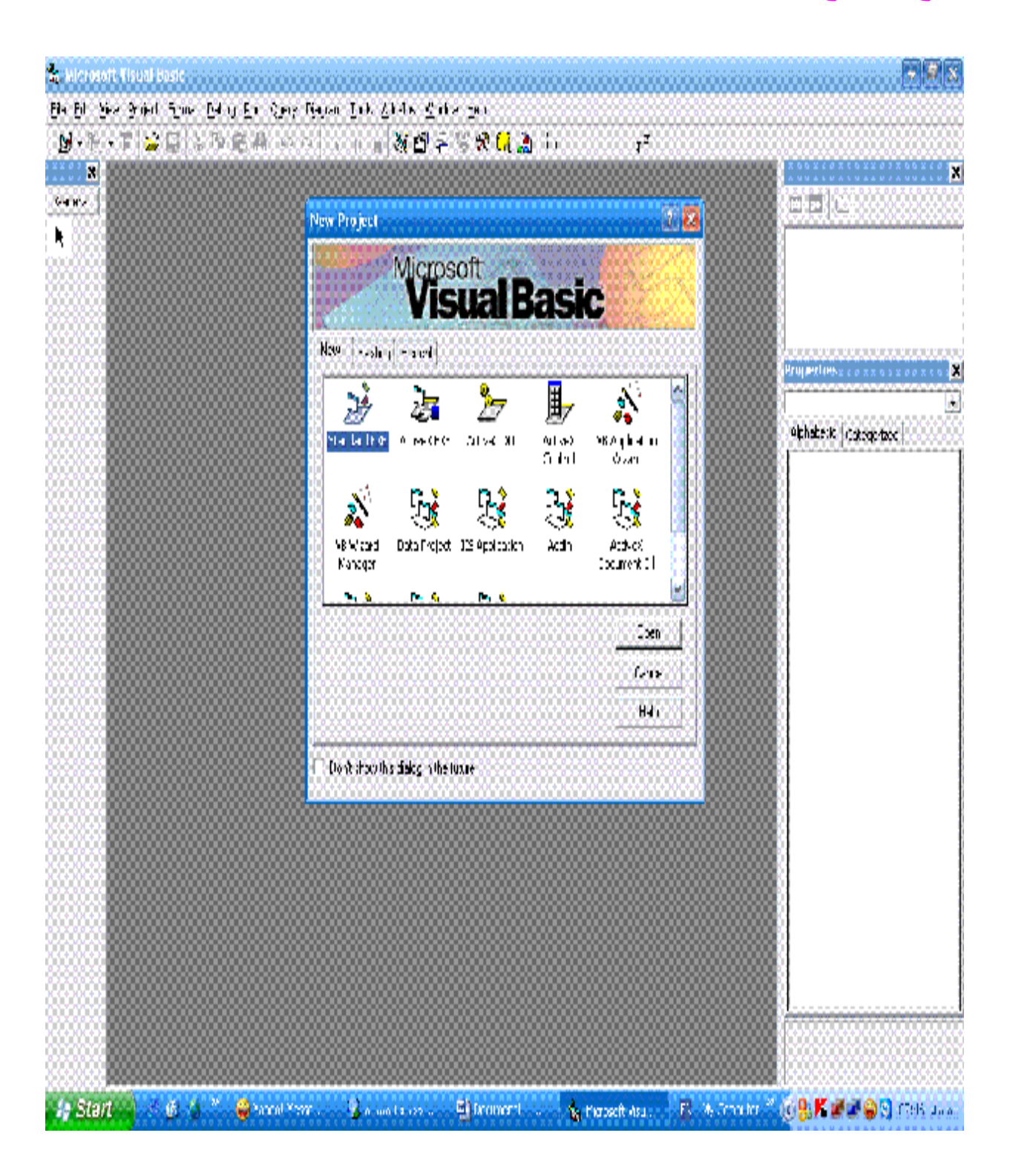

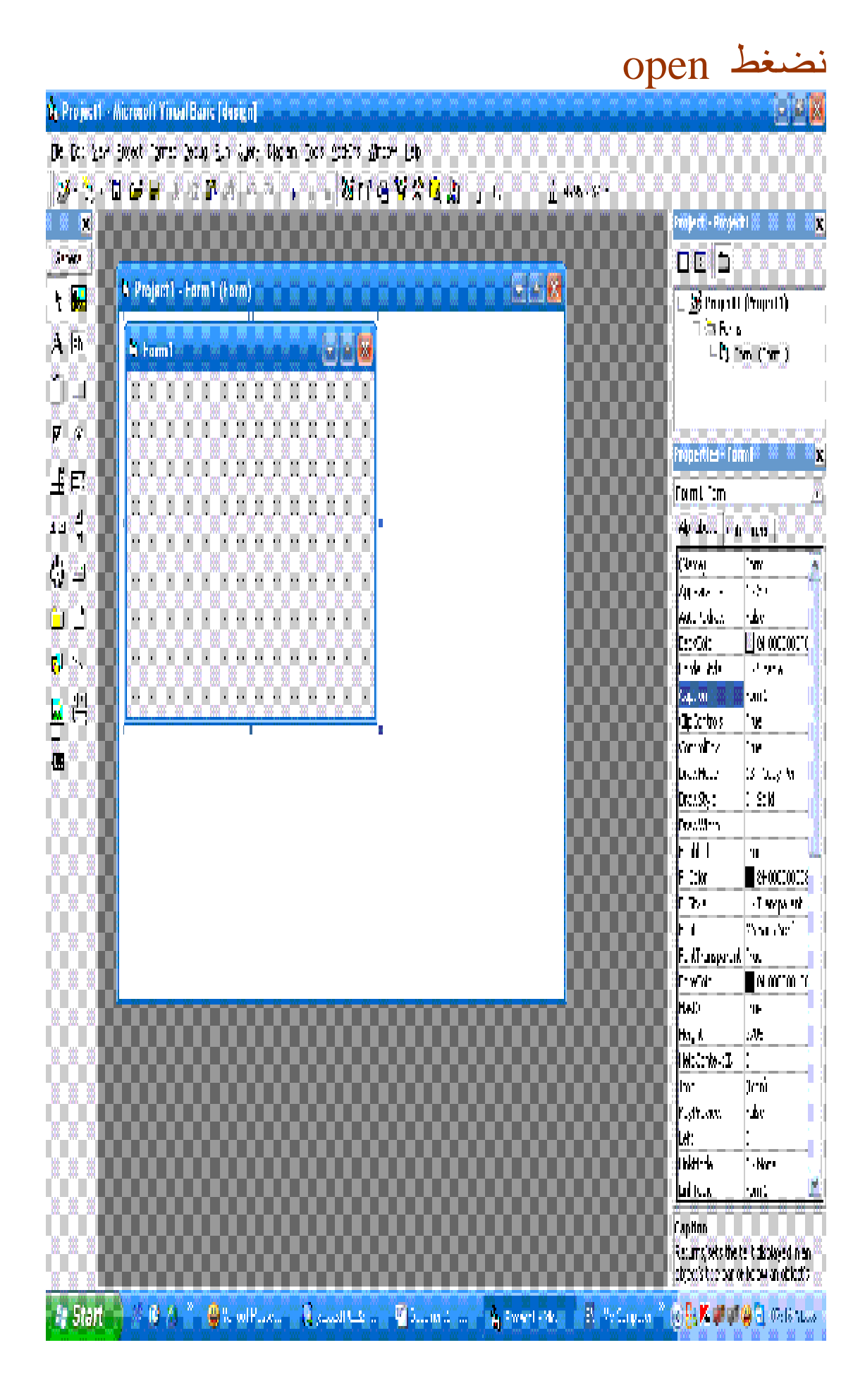

نقوم بتغیر حجم الفورم كالتالي

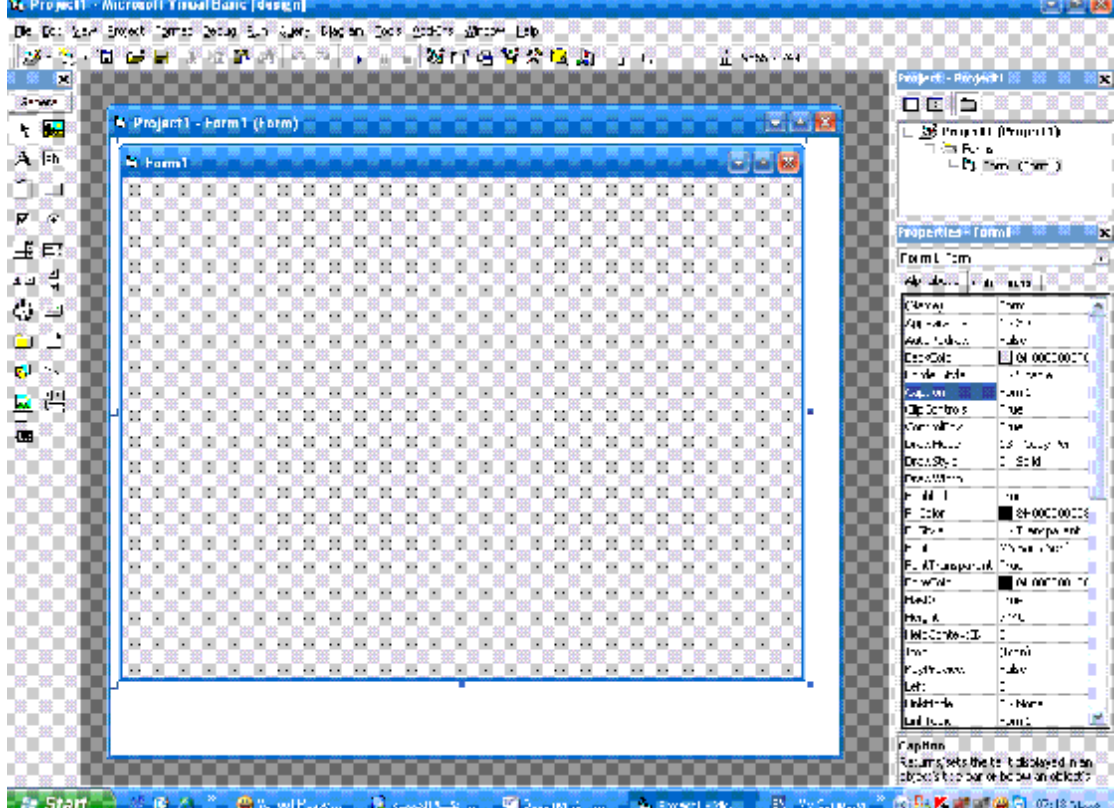

والان نرید ان نضع عنوان لل form بأي اسم تحب ولیكن رادیو مسلم سات ویتم التغیر في خصائص الفورم كالتالي

 (١) رادیو مسلم سات ....... Caption Right To left................ True (٢)

وذلك حتي نري الكتابھ علي الفورم من الیمین كما بالصوره

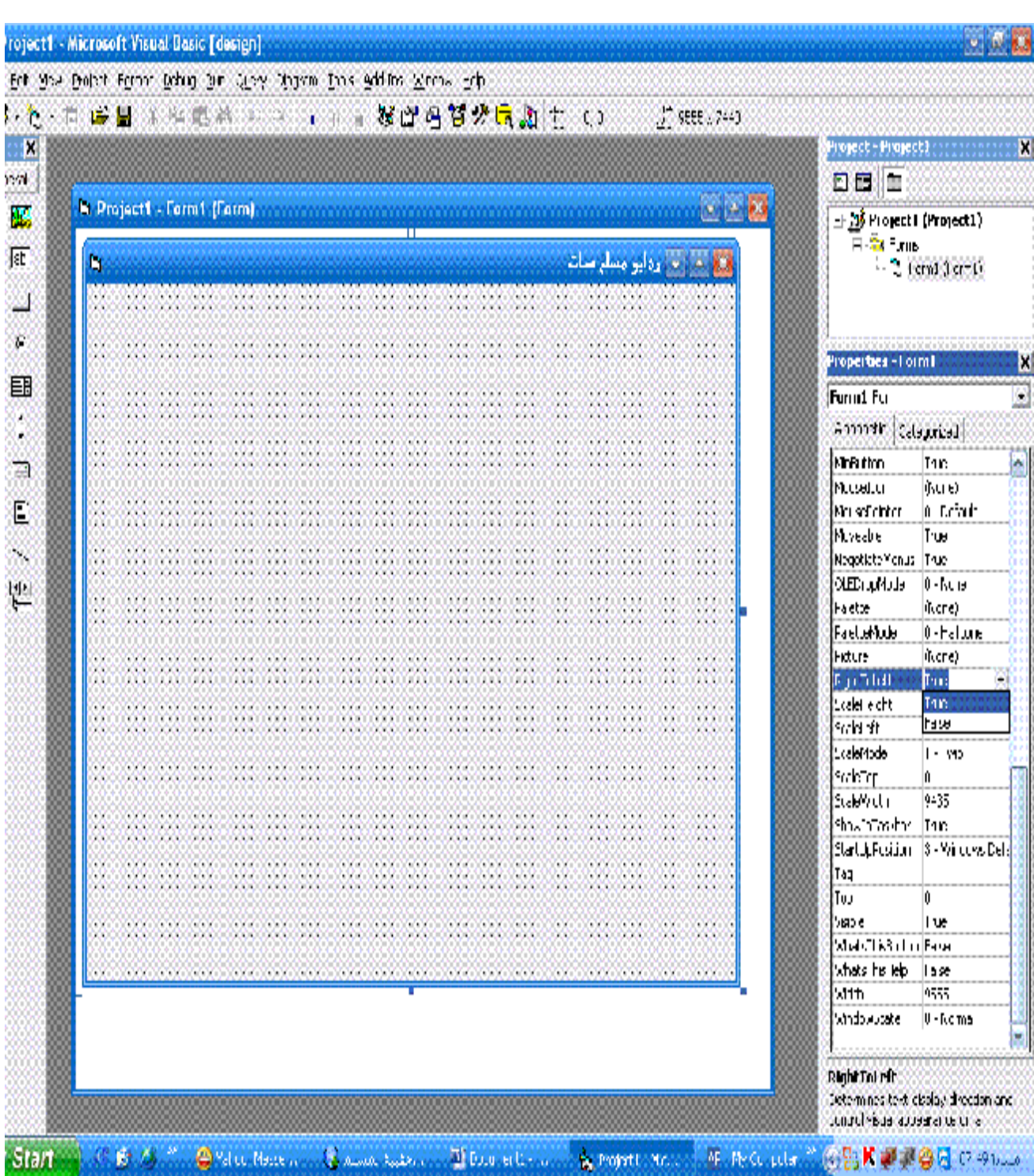

والأن یأتي دور player media

نقوم بإحضارھا كما ھو موضح بالصور

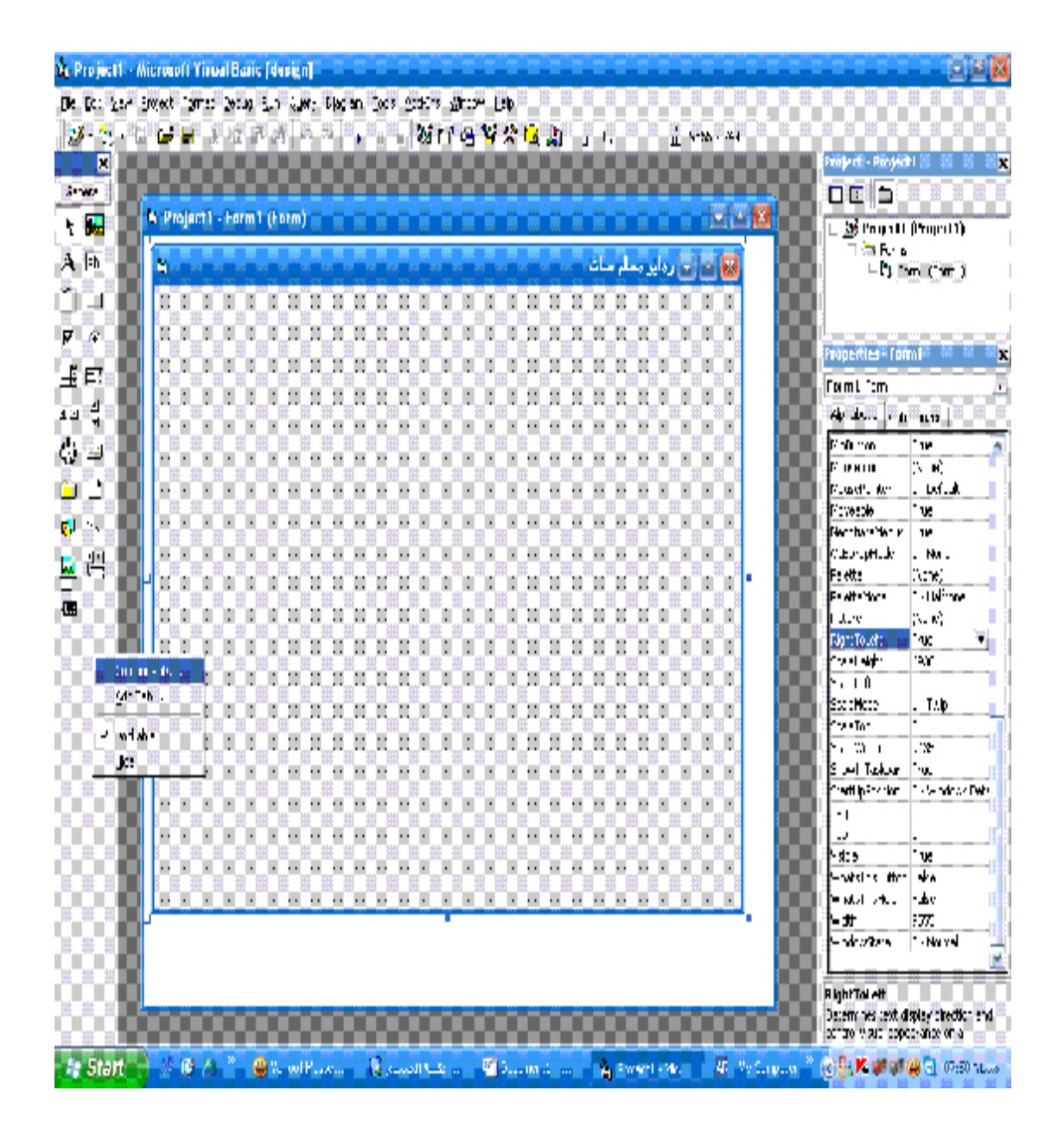

# ثم تظھر لنا ھذه الشاشھ نختار منھا الإختیارات الموضحھ

PDF created with pdfFactory Pro trial version [www.pdffactory.com](http://www.pdffactory.com)

#### windows Media Player نختار **10.** Project1 - Microsoft Yirical Baris (Navion) - <sub>201</sub> - <sub>20</sub> De Det Sam Street Tomas Brain Sum Clerk (Norm Code Statem Street Lab <mark>|a t</mark> tie e e ta ra la n'a l'an **avvia**n e e 第1章 第1章 50000000000000000000000 ,,,,,,,,,  $CE|D|$ **Barnet** [M. Project) - Form 1 (Entm) | Companients | California 国图 **A**  $\pm$  36 Page III (Property) **SALE REAL BUY OF B** čarkera<br>II– Partismetične 19 A Fh **AUGUSTE** ð. i de la parte de la parte<br>La parte de la parte <u>in as se es</u> "一些"  $\begin{array}{|c|c|c|c|}\hline & -e^{\gamma} \wedge e^{\gamma} \wedge e$  $\mathbf{F}$ 歴期見 Fraperties - Committee Ñ9ť ÅF. böööööö FormL form 囲 Mont 化气管 長崎 Kotetetetetet<br>Kelese elektron<br>Kururururururu 4 3歳 第4回4章) **Professor** 老學 西國層 - क **FORD** ि ह || The First Countries of the State<br>|- The State Countries of the State<br>|- The State Countries of the State<br>|- The State Countries of the State Countries<br>|-.<br>Trainer website were 200 featurely. 197779929 Primerini (\* 19)<br>Prastiški kontroli (\* 1941. už. 19)<br>Persko star primerini Ů, **RIGHT** Fernstein Killin<br>Kuburgetule – Peru<br>Faetta – Kong –<br>Faettahan – Fisikinae  $B = 2$ n. 屋积 ū. Frattenberg<br>Fuller (New York)<br>Fort African Part<br>Fort African Part  $\sim$   $\epsilon$ ۷Ļ ▚▓▁▓▁▓▁▓▁▓▁▓▁▓▁▓▁<br>▖▀▄▀▄▀▄▀▄▀▄▀▄▀▄▀▄▀▄▀▄  $\frac{2}{\pi}$ <u>o de la componenta de la componenta de la compo</u><br>1990 - La componenta de la componenta de la componenta<br>1990 - La componenta de la componenta de la componenta  $-140$ 56 900001 Social Modelling<br>Character te stor<br>Live | Traduce | 1985<br>| settlig: President | 1995<br>| settlig: President | 1995 | setels at Data LUCCIOLIDINI I ۰. w ▝▃▀▃▀▃▀▃ ¥ ь . . . . . . Lini ۰. LUCCOLLU - 41 5 sico<br>-wholes microsoftwa ٣. Ъ t=habeles after Mexic<br>|= saturn=dec = cube<br>|= ddf = = = 5770<br>|= ndcc/2000 = = 1-Normal <u>,,,,,,,,,,,,,,,,,,,,,,,,,,,,,</u> **RightTollett** is sport of emission display cireditor and<br>locatrol would coped-ance on a A Event Paul M. W. Salesman, P. (2) ELK at at 49 St. Children **As Start THE REAL PROPERTY OF A REAL PROPERTY** - 13 real player وكذلك **12.** Project1 ... Microsoft (Cirical Quite Filipsical) ... ... ... ... ... De pos gan Sweet Tames gezal gan Gaer Diesen geze gestre geroer Leb **DESCRIPTION AND ALL VIOLENCE IL CONTACT** 50000000 **Gertin** - 13 ,,,,,,,,,, ,,,,, **Brasil** 百重信息 **State 1**<br>| **Allen || Allenger L. Form Library || Components |**<br>| Components | **Hotel** B  $\pm$  36 Page 11 (Property) **Definition of the Contract of the Contract of the Contract of the Contract of the Contract of the Contract of** A Fh ≿a Rans<br>Li Para Marejar **SURVIVAL ACTIVITY** n<sup>a</sup>n <sup>an</sup> J 医肾前 HU F W Set 10 Type 10 We<br>HU H K Hoad first Live and the Set<br>HO Fee Press Politics And the Set<br>HU D Fee Press Press  $\mathbf{F}$ 極調量 Fraperties Fram F ... á€<br>≟E si. Het. Elizabeth de la mais<br>Elizabeth de la mais<br>El Bavdews Pasi **FormL** family 圖 MOOOOO कड़े **4 48 8.8.8** [CITIB Mobers Pass<br>| CITIBy Semifichilds Control<br>| CITIB Administration<br>| CITIB Breque Addministration r<br>Pahaw Tae<br>Param (Van) 名型 ○国内層 ĞÕ 88 | 11 = 3 5 Apple Jack | Hispania<br>| 미디니아 2 Detail orn '+ 25 M<br>| 미니니아 Y'vika | Hispani  $\frac{1}{2}$  and  $\frac{1}{2}$ rousers en:<br>Povezale ▚▚▚▘▞▃▞▃▚▚▖▖▝▃▘ icydebiology (\* 1981)<br>Administration (\* 1991) 同意 ikip dia 0 kaominina **LE EN EN EN EN EN BELIK DE LANGER.**<br>1970 : Antonio Barris, amerikansk politiker († 1872)<br>1970 : Antonio Barris, amerikansk politiker († 1873)  $\mathbb{R}^2$  , see . 应谓 cassigniae  $\mathbf{a}$ O.  $\begin{array}{r} \text{or } \mathsf{N}\mathsf{on} \rightarrow \\ \text{N} \text{one} \text{)} \\ \text{for } \mathsf{N} \text{ is} \\ \text{for } \mathsf{N} \text{ is} \end{array}$ Frette<br>Frette **D The Astronomy Company** u. a de la comunicación de la comunicación de la comunicación de la comunicación de la comunicación de la comunic<br>De la comunicación de la comunicación de la comunicación de la comunicación de la comunicación de la comunicac **Barrio**lar h. DJJCJ ١ and an information participated and realistri<br>Silin \$666666 <u>in Kin</u> Sociético<br>Confini  $\frac{1}{2}$ a a als  $\alpha_{\rm T}$  ). e - Ton<br>Louis Traduce - The - Ton - The - Traduce - The - The - The - The - The - The - The - The -<br>Setting - The - The - The - The - The hüüdubüdudu tarikan mengenakan di kalendari dan kalendari dan mengenakan dina mengenakan dina mengenakan dina mengenakan dina mengenakan dina mengenakan dina mengenakan dina mengenakan dina mengenakan dina menge<br>Dan mengenakan dinama e de la Ч. Film in the College in the Co ▘▀▗▀▗▀▖▀▘▀▔▀▔▀▔▀ t me п, 'n. τ. ,,,,,,,,,,,,,,,,,,,,,,,,,,,,,,,,, ¥ 'n ٠. - 92 6 side <mark>The .</mark><br>Fortal to the shot ۰. ٦. – statistik – statistik<br>1<del>– statistik –</del> statistik<br>1– statistik – Statistik <u>₩₩₩₩₩₩₩₩₩₩₩₩₩₩₩₩₩₩₩</u> Y. **RightTol ett** Determines text display cireditor and<br>portrolly sub-copoc-ance on a

With Brown 10 BLK at 10 G St 050 Store

**CONTRACTOR** 

PDF created with pdfFactory Pro trial version [www.pdffactory.com](http://www.pdffactory.com)

**THE REAL PRODUCTION OF A REAL PROPERTY** 

te Start

#### ونضغط ok تظھر لنا ھذه الشاشھ

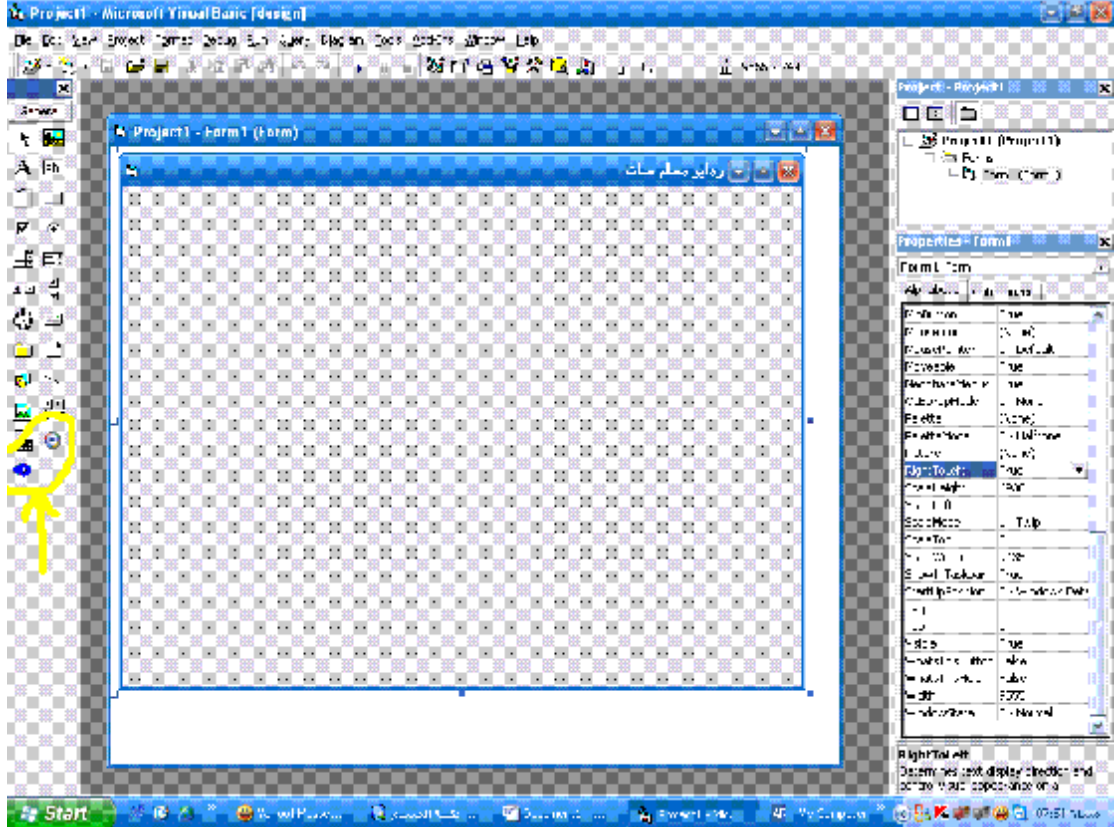

### نلاحظ ظھرت لنا ال player real و player media

٠٠٠٠٠٠٠٠٠٠٠٠٠٠٠٠٠٠٠٠٠٠٠٠٠٠٠٠٠٠٠٠

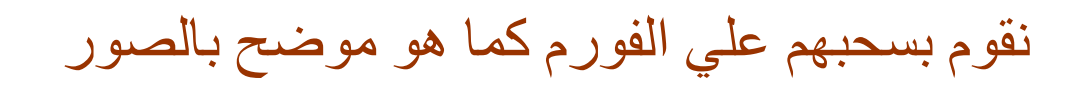

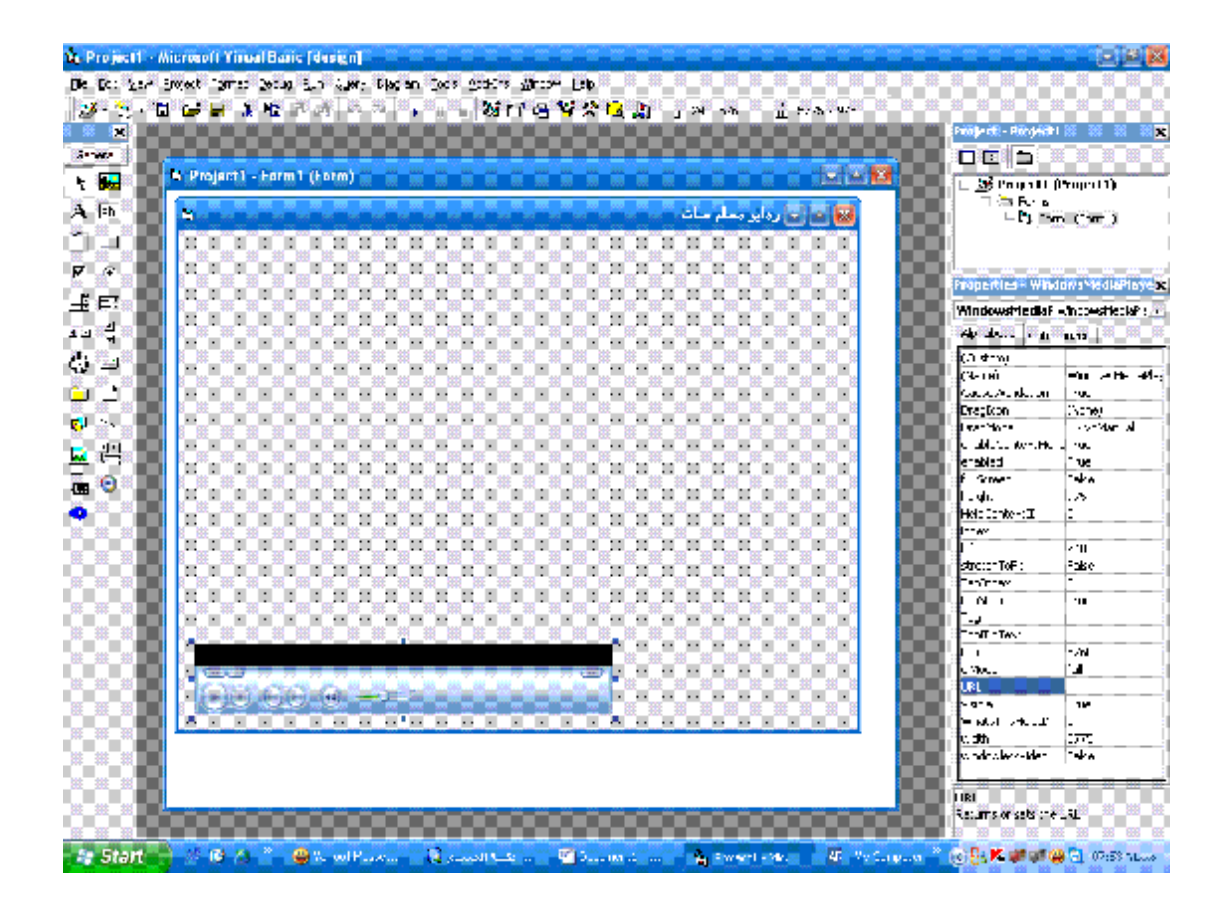

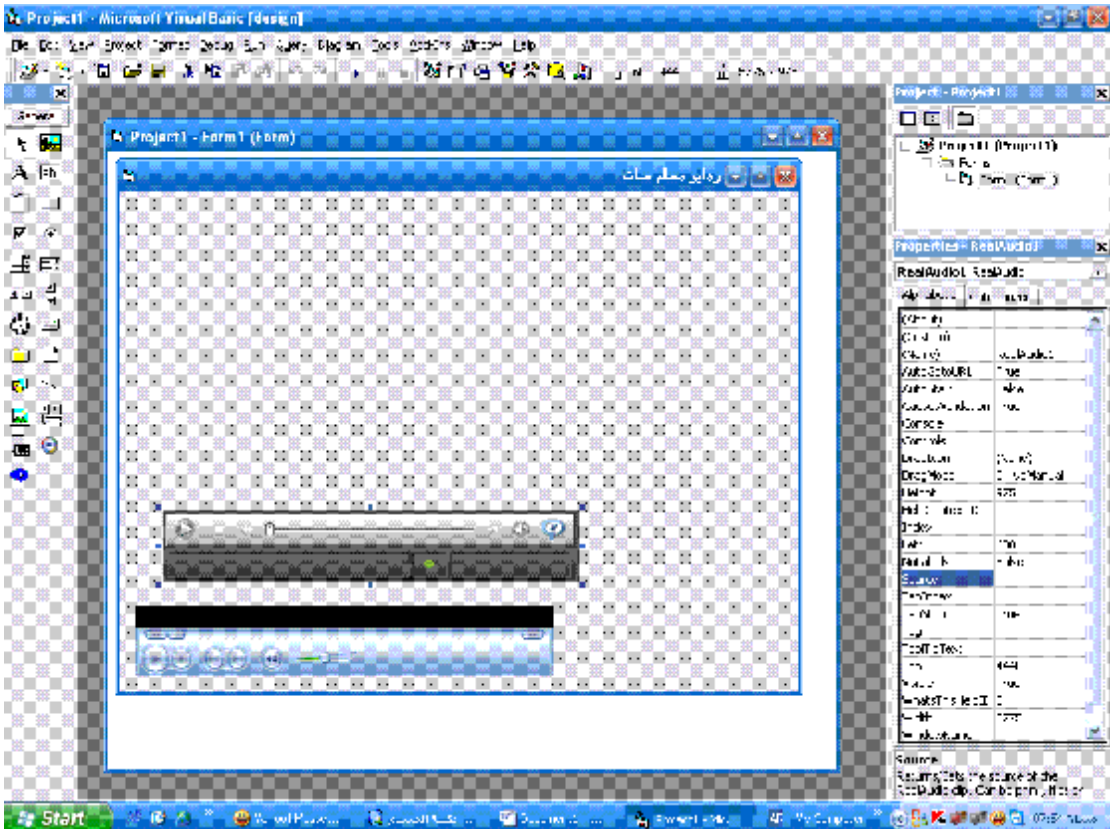

ونقوم بوضع ال player real فوق المیدیا بلیر فلا تظھر الا ال player real والمیدیا موجوده لكنھا ھربانھ من قضیھ قتل دي قصھ طویلھ نحكیھا بعدین ھھھھھھھھھھ

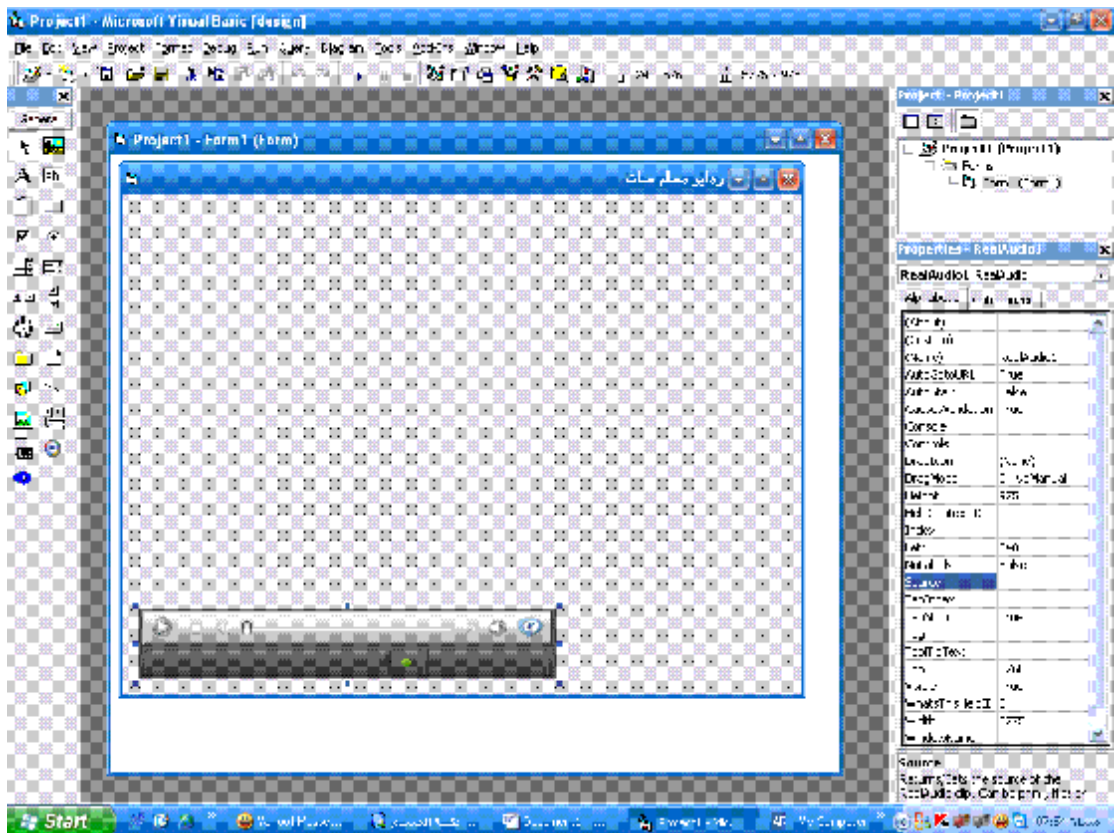

الأن نقوم بتحسین شكل الفورم قلیلا نقوم بتغیر لون الفورم لأي لون نرید او قم بوضع صوره كخلفیھ أي شئ یعطي لمشروعك شكل مقبول

وانا قمت بتغیر لون الفورم وكانت ھذه ھي النتیجھ

ربنا یستر

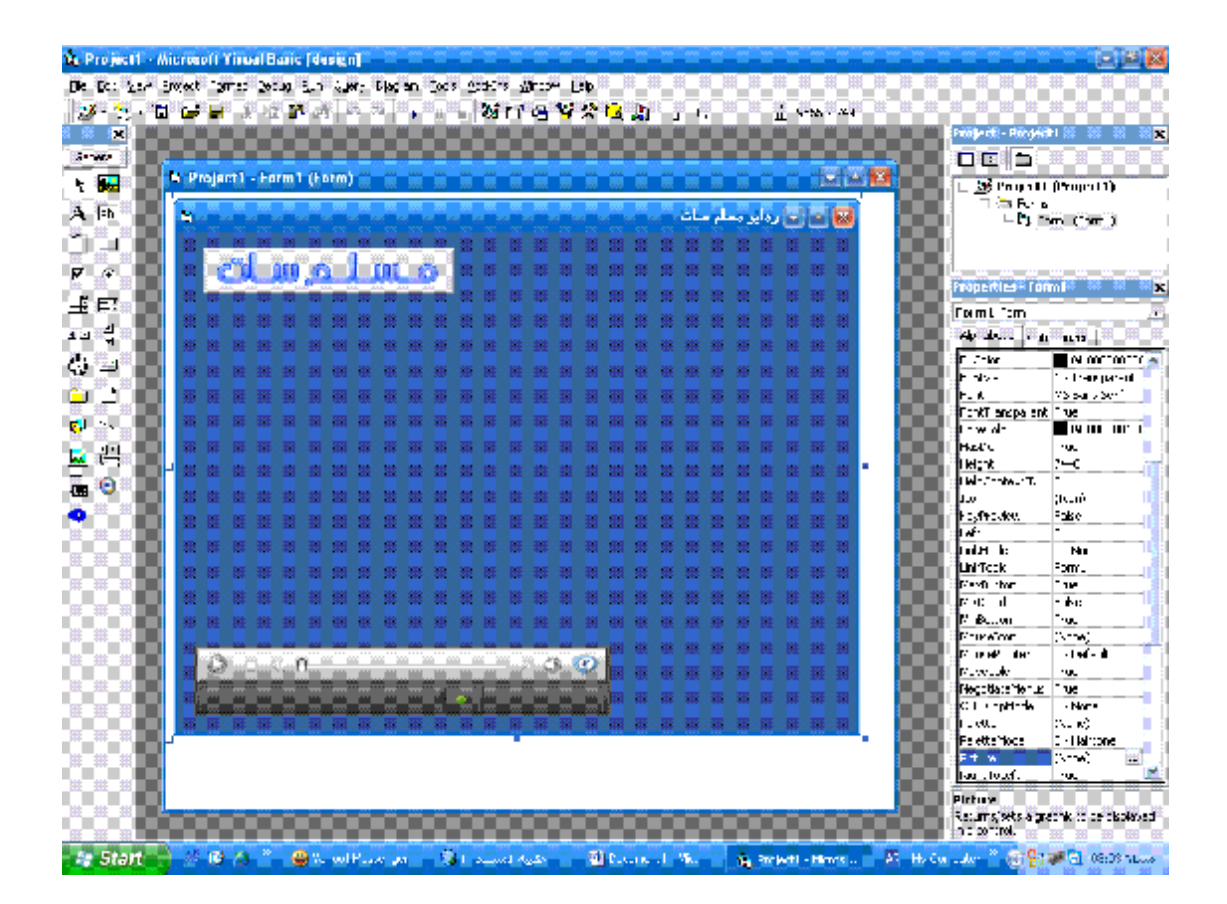

 $command1\ , 2\ , 3\ , 4$  الأن نقوم بوضع ال $4\ ,$ كالتالي ونقوم بتغیر اسماء الازرار من الخاصیھ caption مثلا نسمي إذاعھ العفاسي إذاعھ نور دبي إذاعھ القران الكریم

إذاعھ انشاد

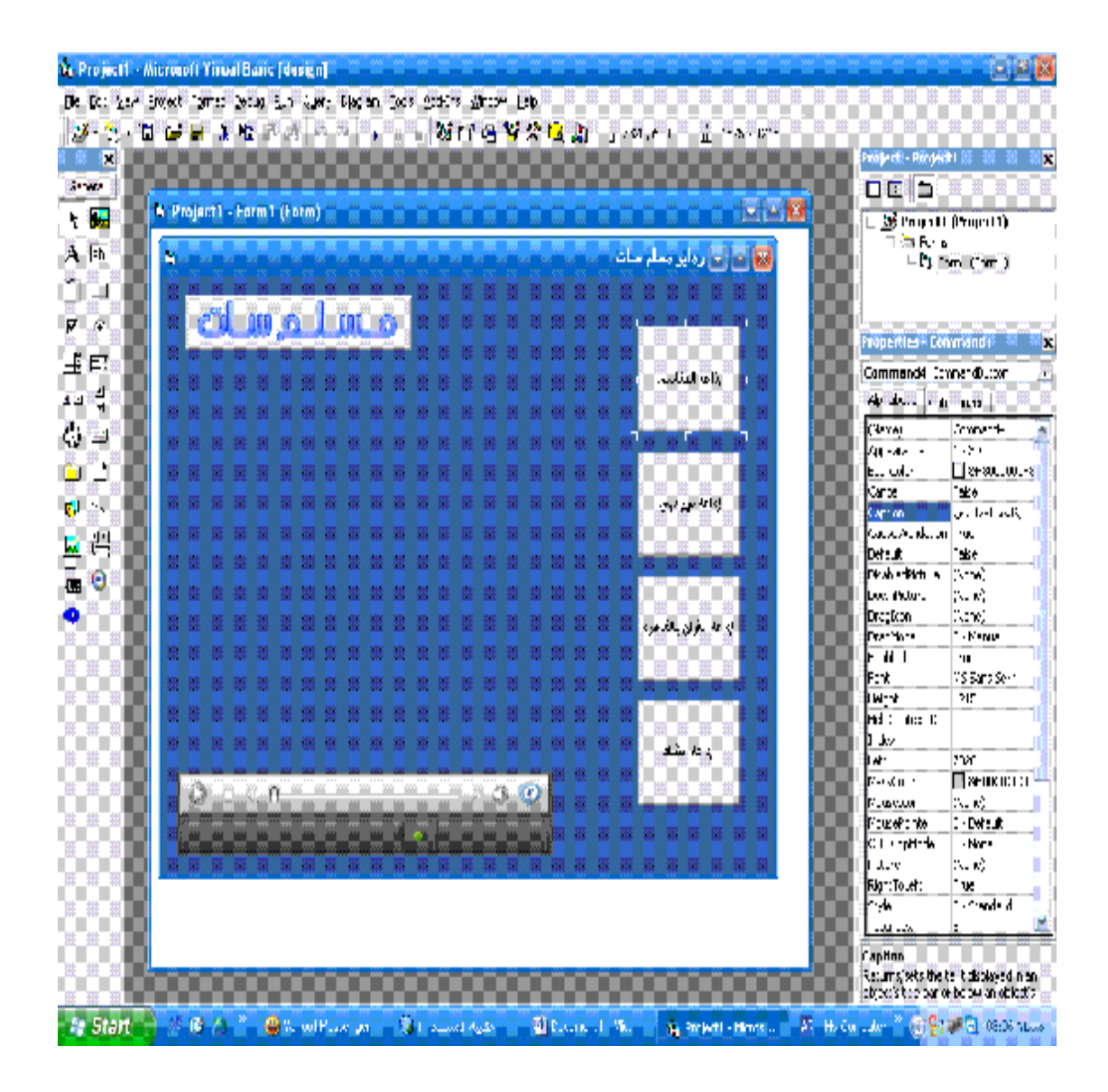

ونقوم بتغیر لون ال command بالخطوات التالیھ اولا تغیر الخاصیھ Graphical\_1 . …style ثم نختار من color Back الي اللون المطلوب

كما ھو موضح بالصوره القادمھ

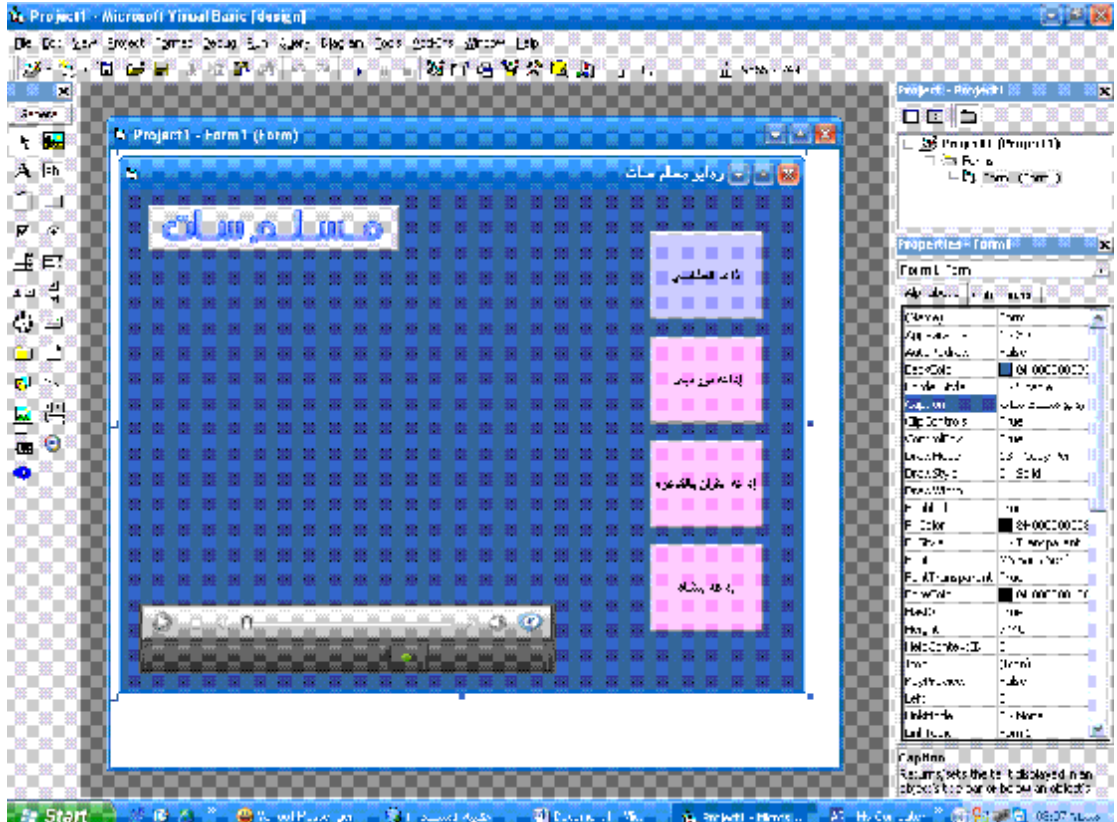

یبقي لنا الان ھي الاكواد وقبل كتابھ الاكواد نتعلم كیف نستخرج الروابط للمواد ونقوم بٍتخراج الروابط المباشره لأي قناه

وللعلم ممكن ان تجعل ھذا البرنامج ایضا للقنوات الاسلامیھ المرئیھ

اولا نقوم بفتح اي موقع یحتوي علي قنوات اسلامیھ

كما ھو موضح في الصوره القادمھ

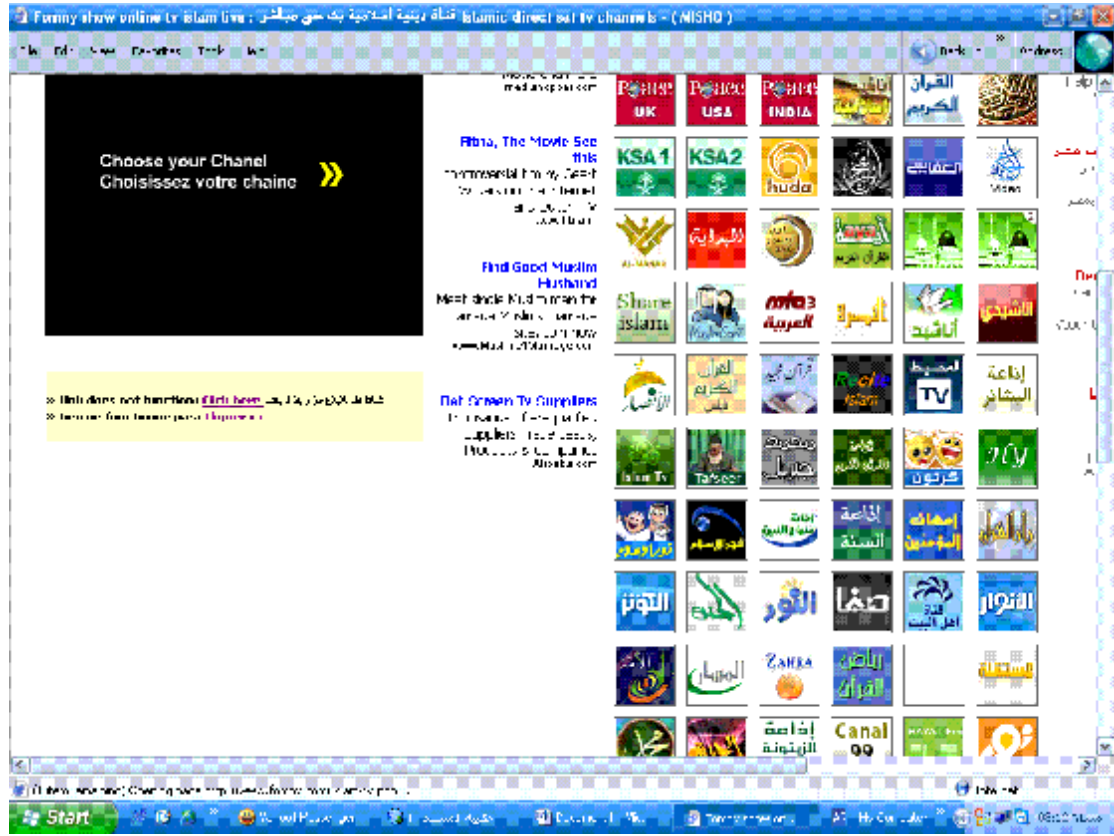

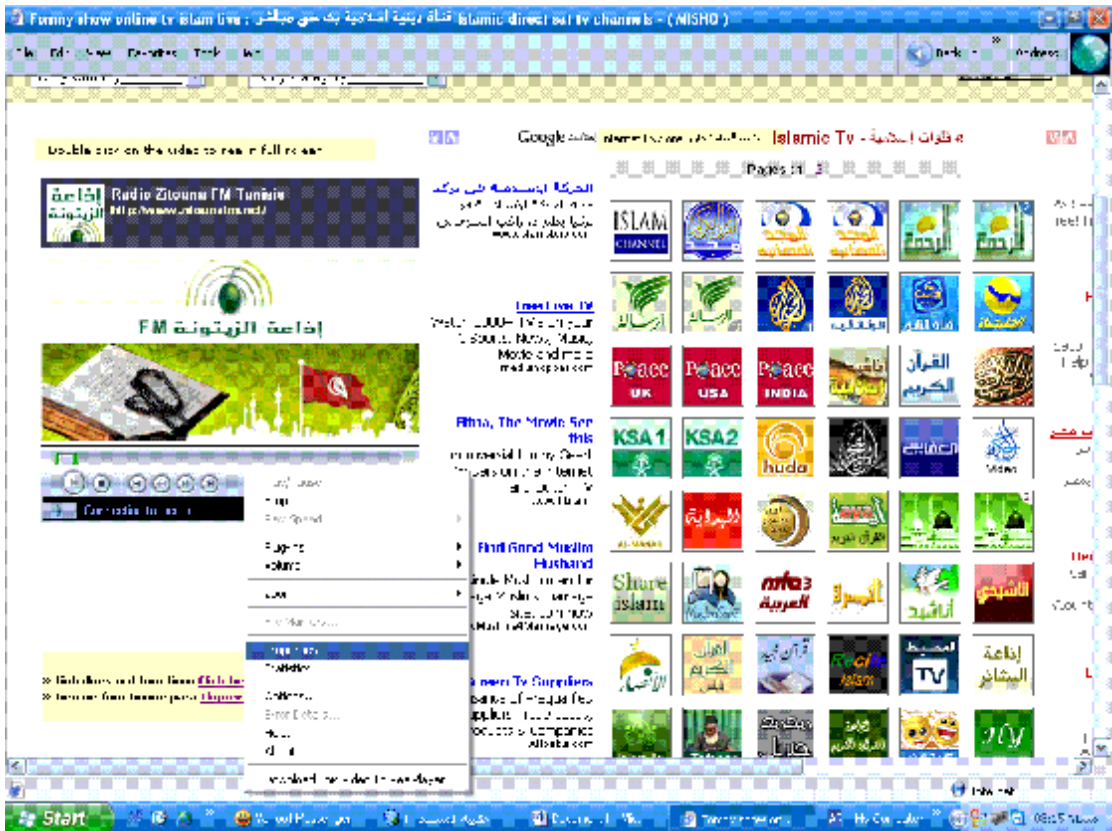

في الصوره السابقھ قمنا باختیار إذاعھ الزیتون fm

### ثم قمنا بالضغط كلك یمین ( بلغھ المساطب ) ونختار منھا properties

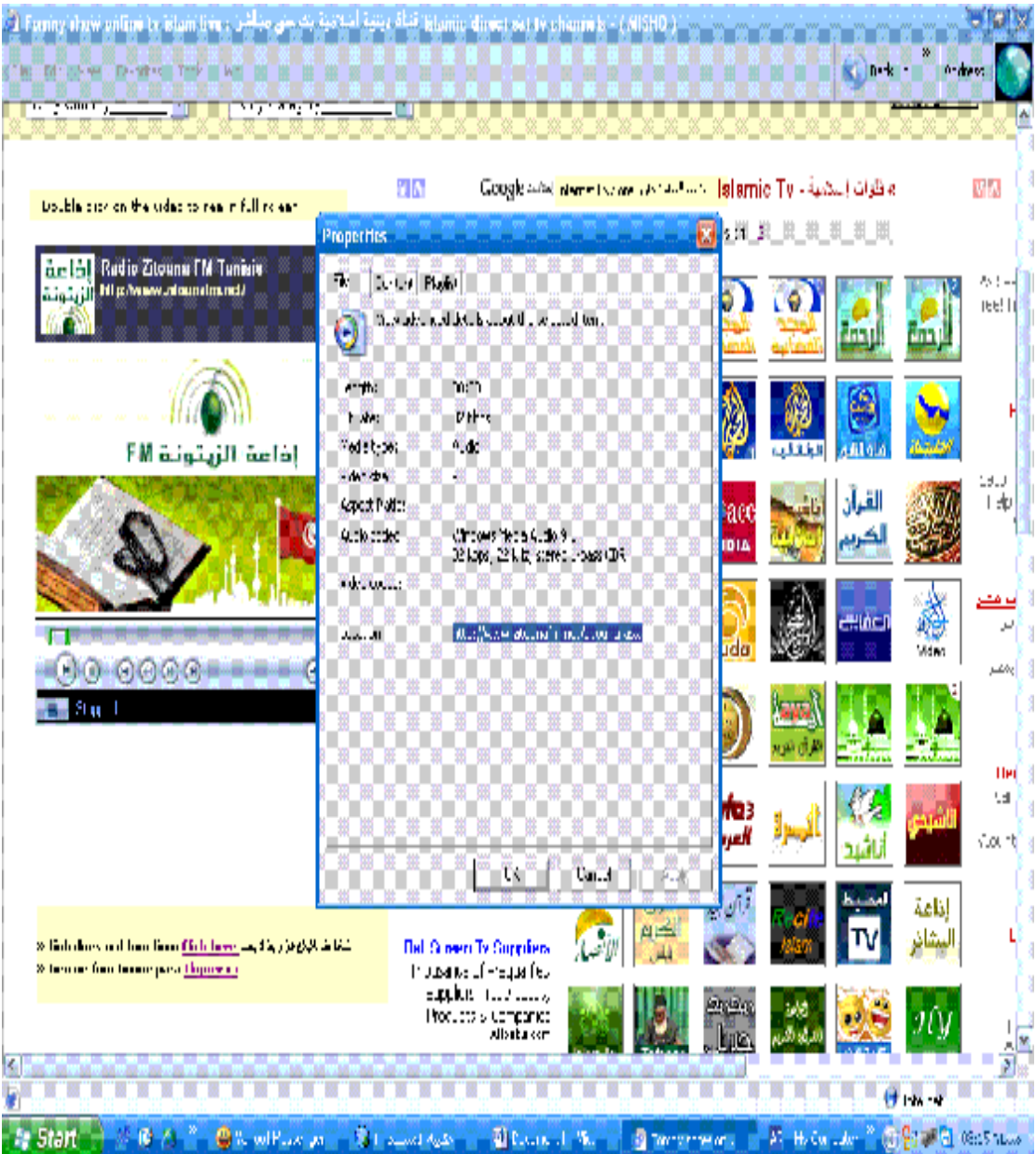

نلاحظ ھذا ھو الرابط المباشر للإذاعھ

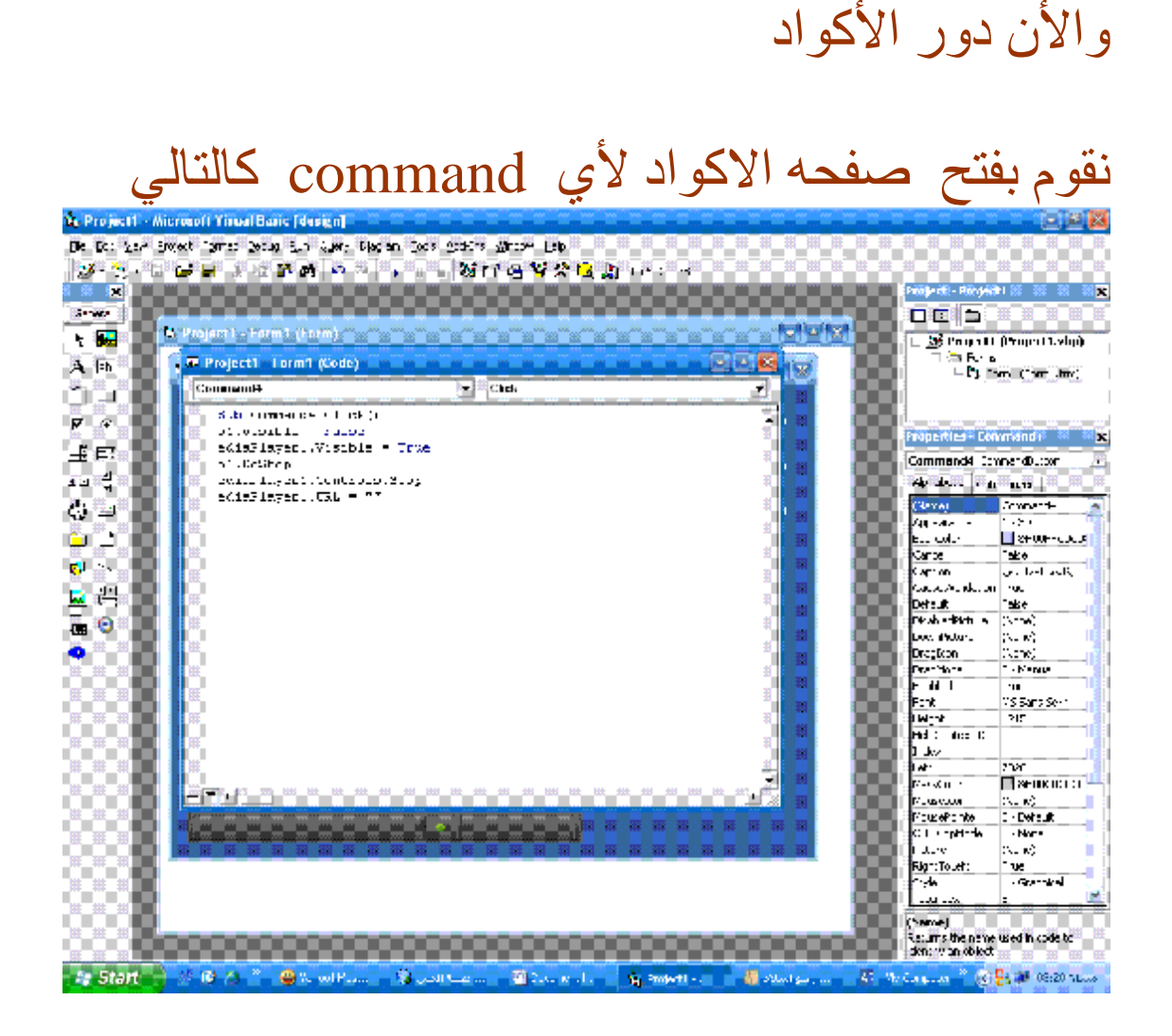

#### وقمنا بكتابة ھذا الكود

 $RealAudio1.Visible = False$  WindowsMediaPlayer1.Visible = True RealAudio1.DoStop WindowsMediaPlayer1.Controls.Stop = WindowsMediaPlayer1.URL

ملاحظھ ھامھ ھذا الكود إذا كانت القناه player media

### ومعني الكود كالتالي

نتحدث مع البرنامج ونقول لھ عند الضغط علي ال command الموجود فیھ ھذا الكود قم بتشغیل ال player media ولا تقوم بتشغیل ال player real

ثم تخبره بعد ذلك برابط الماده

وھذا الكود كامل بالرابط الذي قمنا باستخراجھ من الموقع السابق

رابط إذاعھ الزیتون

وھذا الكود كاملا

 ()Private Sub Command1\_Click  $RealAudio1.Visible = False$  WindowsMediaPlayer1.Visible = True RealAudio1.DoStop WindowsMediaPlayer1.Controls.Stop WindowsMediaPlayer1.URL = "mms:/[/www.barakastreaming.com:8088/QuranRa](http://www.barakastreaming.com:8088/QuranRa) "dio End Sub

### وایضا عندما تكون الإذاعھ بال player real نكتب ھذا الكود

 $RealAudio1.Visible = True$  WindowsMediaPlayer1.Visible = False RealAudio1.DoStop WindowsMediaPlayer1.Controls.Stop RealAudio1.Source = ""<http://streaming1.mpl1.ovea.net:8000/medi1.m3u> RealAudio1.DoPlay

وبذلك نكون اتممنا عمل برنامجنا وتكون ھذه صورتھ النھائیھ بعد عمل run

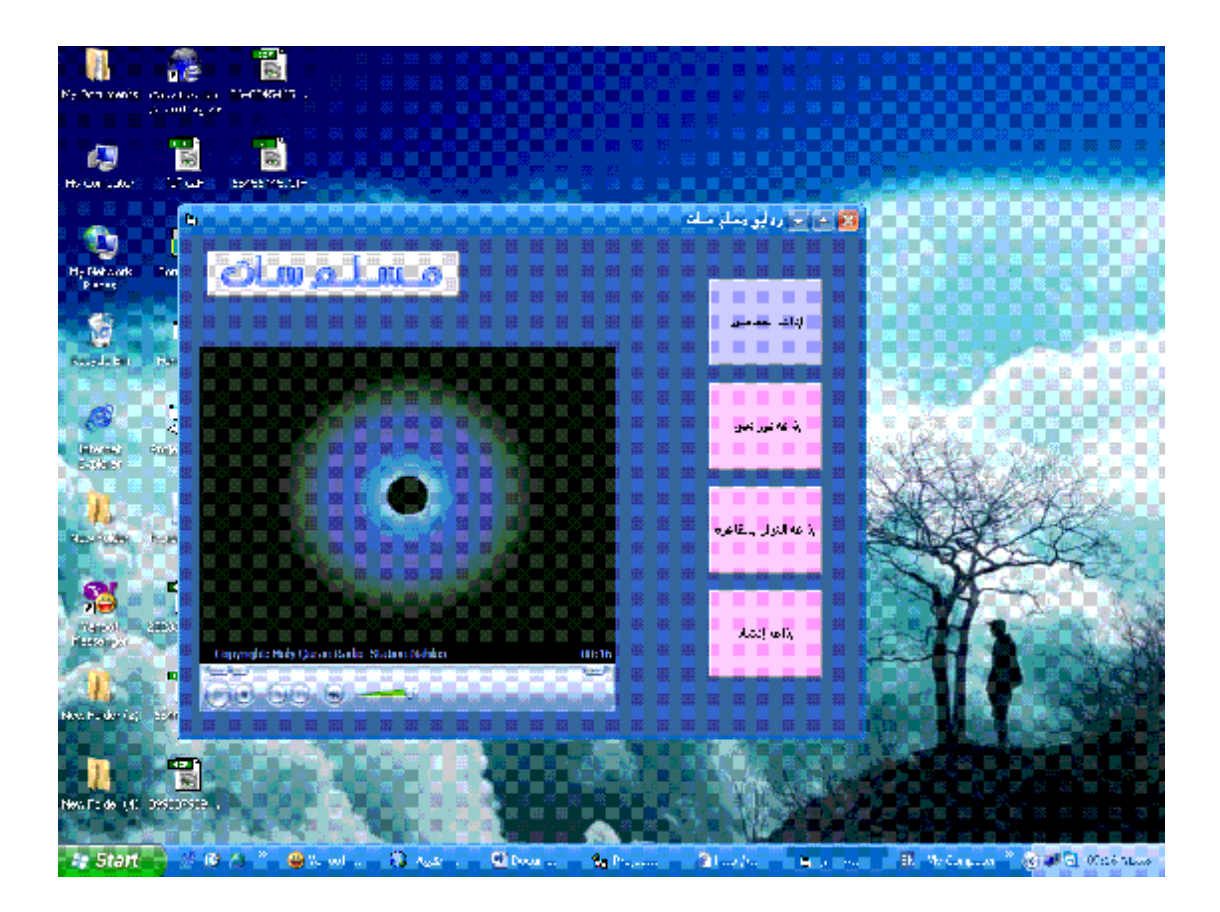

#### ھذه اول برامج سلسلھ بالمثال یتضح المقال

أرجوا من االله عز وجل ان یوفقنا لما یحبھ ویرضاه

تنبیه هام ( بالله علیكم لا تقوموا بعمل هذا البرنامج لكي یغضب الله علیكم لا تجعلوه للغناء او لأي شئ یغضب االله عز وجل وتذكر ان الله سائلك یوم القیامه عن كل شئ ہاللهم بلغت اللهم فاشهد )

موقع مسلم سات com.muslimsat.www

وأنصح بزیارة ھذا الموقع لما فیھ من الخیر الكبیر www.soft4islam.com

ترقبوا الدرس العملي الثاني قریبا بإذن االله

وأخر دعوانا ان الحمد الله رب العالمین

الفقیر الي عفو ربھ اسماعیل علي النجار